### Please visit abyma.ca and click on CLASSIFIEDS.

MEMBER LOGIN

FIND A VETERINARY PRACTICE

FIND A MEMBER

Q

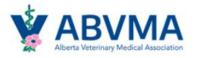

**ABOUT THE ABVMA** 

FOR THE PUBLIC

**BECOME A MEMBER** 

**OPEN/PURCHASE A PRACTICE** 

CLASSIFIEDS | CPD | LIBRARY | EVENTS

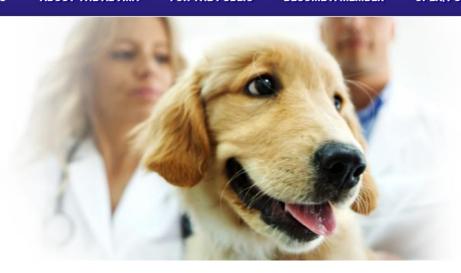

# Healthy animals and people in a healthy environment.

Serving the public by regulating, enhancing, and providing leadership in the practice of the profession of veterinary medicine in Alberta.

READ MORE .

### Please register only once to Purchase Classified Ad.

\*Keep your login credentials and password credentials to log back in.

You may also view existing ads by selecting ADS/CE/LIBRARY, then Classified Ads Directory.

ABOUT THE ABVMA FOR THE PUBLIC BECOME A MEMBER OPEN/PURCHASE A PRACTICE CLASSIFIEDS | CPD | LIBRARY | EVENTS

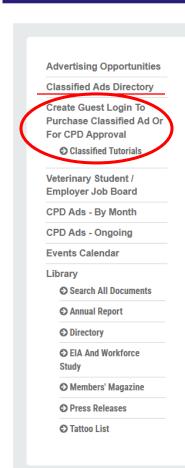

## CLASSIFIED ADS, CONTINUING PROFESSIONAL DEVELOPMENT (CPD) AND LIBRARY

ABVMA is excited to announce some updates to the ABVMA Members' Magazine.

Starting in 2024, the ABVMA *Members' Magazine* will be produced quarterly, with issues released in January, April, July an October. The magazine will still be available in print and digital format.

The other major change is that the Continuing Professional Development and Classified Ads section will no longer be public the magazine and will only be available online.

ABVMA is excited that these changes present opportunities to create a robust, sustainable publication for members.

NOTE: **ABVMA members** purchase classified ads and gain CPD approval for CPD events **through their member portal. P. in** and click on 'Purchase a Classified Ad' or 'CPD Approval for your Organization's CPD event'.

For non-ABVMA members and guests, the first time you use this website you will create a guest profile using 'Create Gue To Purchase Classified Ad or For Continuing Professional Development Approval' to create a guest login account. After registering you will see your Guest Portal which shows buttons for 'Purchase a Classified Ad' and 'CPD Approval for your Organization's CPD event'. After you have created your guest profile, you can log in any time using the 'Member Login' to pur classified ads or apply for CPD approval for your organization's event.

Click Classified Ads Directory to see the current listing of classified ads or view the Classified Tutorials prior to placing an ad.

### **Classified Ads**

Classified Ads are offered for several categories. Click Purchase a Classified Ad or Classified Tutorials to see pricing and cat information. **The ABVMA is unable to post classified ads on behalf of practices and/or members.** The ABVMA reserves

### This page will appear after registering as a Guest on abyma.ca.

### Select Purchase a Classified Ad.

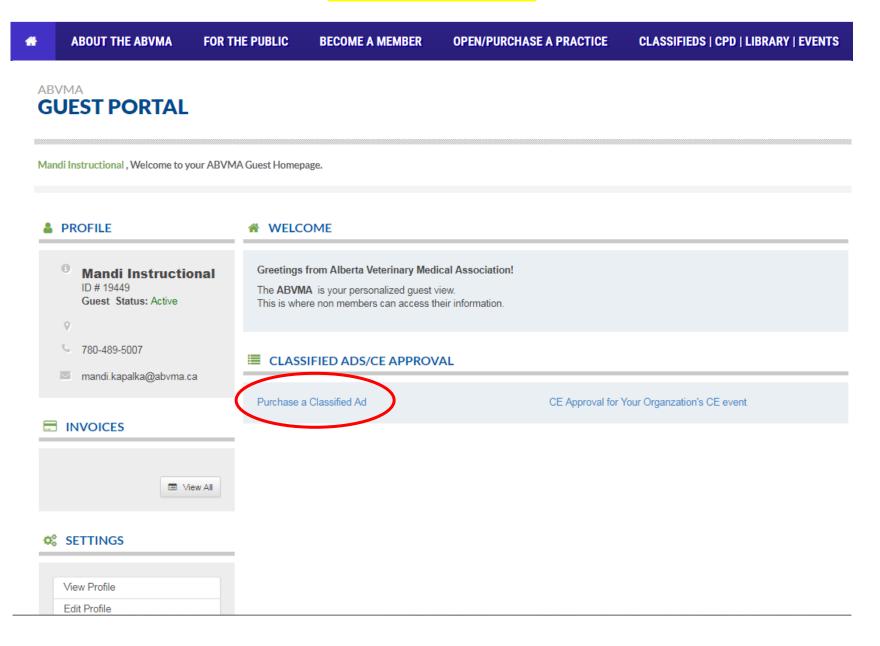

### You can submit classified ads this way as well (if you have an existing Guest account/portal).

### Once logged into your Guest portal – click on "View All" under Invoices.

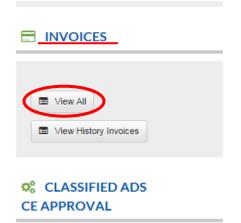

Purchase a Classified Ad
CE Approval for Your
Organization's CE event

### SETTINGS

View Profile

Edit Profile

Change Password

Logout

MEMBERSHIP CARD

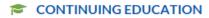

| Hours carried forward from the last calendar year | Hours achieved in this calendar year 2018 | Hours outstanding for this calendar year 2018 |
|---------------------------------------------------|-------------------------------------------|-----------------------------------------------|
| 0                                                 | 0                                         | 15                                            |

**Enter your Continuing Education Log** 

View/Edit your Continuing Education Log Print your Continuing Education Log

#### ONLINE RENEWAL

Click here to Renew

**MEMBER FORUM** 

Access Forum

ABVMA Bylaws Review - Member Consultation

The passing of Bill 13 in May 2016 and the subsequent coming into force of amendments to the Veterinary Profession Act (VPA) and Veterinary Profession General Regulation (Regulation) in February 2017 necessitated a review of the ABVMA Bylaws to ensure compliance.

### Here you can view past invoices and/or due invoices.

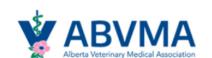

MEMBER LOGIN

FIND A VETERINARY PRACTICE

FIND A MEMBER

Q

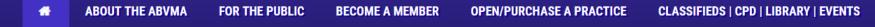

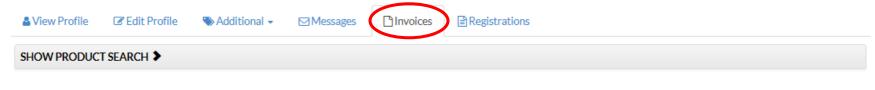

Total: \$673.76 Total Paid: \$673.76 Outstanding: \$0.00 of 5 Invoices found, displaying all Invoices. (1)

### Click on "Additional" > Classified Ads > Classified Ad Purchase (to either view existing and/or expired ads, or to place a new ad).

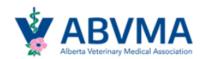

MEMBER LOGIN

FIND A VETERINARY PRACTICE

FIND A MEMBER

Q

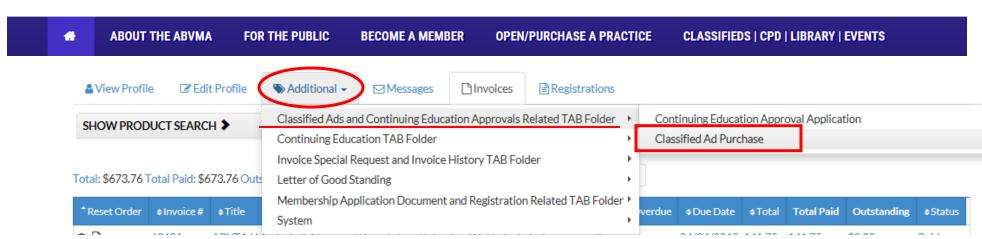

### Now you will see existing and or expired ads.

If you want to renew, copy and paste the body of the text in the ad and click on "Add New".

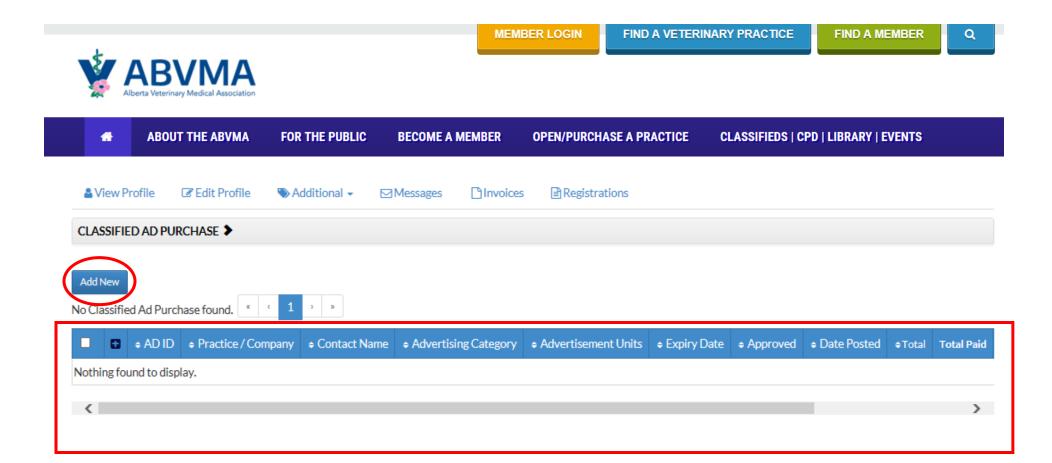

### Note pricing.

### Please enter all fields relevant to your ad.

| #        | ABOUT THE ABVMA    | FOR THE PUBLIC | OPEN A PRACTICE                                                                     | ADS/CE/LIBRARY                                                                                                    |                               |  |  |  |
|----------|--------------------|----------------|-------------------------------------------------------------------------------------|----------------------------------------------------------------------------------------------------|-------------------------------|--|--|--|
|          |                    |                |                                                                                     |                                                                                                    |                               |  |  |  |
|          |                    |                |                                                                                     |                                                                                                    |                               |  |  |  |
| CLASSI   | FIED PRICING       |                |                                                                                     |                                                                                                    |                               |  |  |  |
|          | e a Classified Ad  | Over 58        | Between 326 50 characters: \$112 + Premium H  Above  The following clas  Veterinary | 25 characters: \$75 per unit 5 - 549 characters: \$106 per unit 6 - 30 per character (max. limit digh Visibility Ad: \$25 per unit prices do not include GST esified categories are complinerinary Student Wanted Student Seeking Employment udent Seeking Employment | 1,200 characters)<br>nentary: |  |  |  |
| Purchase | a Classilled Ad    |                |                                                                                     |                                                                                                    |                               |  |  |  |
|          | Practice / Company |                |                                                                                     |                                                                                                    |                               |  |  |  |
|          | Contact Name *     |                |                                                                                     |                                                                                                    |                               |  |  |  |
|          | LOCATION           |                |                                                                                     |                                                                                                    |                               |  |  |  |
|          | Address Line 1     |                |                                                                                     |                                                                                                    |                               |  |  |  |
|          | Address Line 2     |                |                                                                                     |                                                                                                    |                               |  |  |  |
|          | City               |                |                                                                                     |                                                                                                    |                               |  |  |  |
|          |                    | Country        | Canada                                                                              |                                                                                                    | *                             |  |  |  |
|          | Province/State *   |                |                                                                                     |                                                                                                    |                               |  |  |  |

Please select advertising category, advertising units (1 unit = 2 months), and date to start ad.

Selecting Visibility Options (Premium High Visibility) will increase the final price of your ad.

Include all ad details that you want to see in the "Ad Content" field. Please proof read and limit spaces/paragraph returns.

The total ad fee will automatically populate after you hit Next.

|                                         | Please use the "https://" format to enter your website address:                                           |
|-----------------------------------------|----------------------------------------------------------------------------------------------------|
| Website                                 |                                                                                                    |
|                                         |                                                                                                    |
|                                         | Advertising Category *                                                                                    |
| AHT Student Seeking Employment          | O Practice For Sale                                                                                       |
| AHT Student Wanted                      | <ul><li>Practice For Sale</li><li>Practice Wanted</li></ul>                                               |
| O Equipment for Sale/Wanted             | O RVT Available                                                                                           |
| O Locum Available                       | O RVT Required                                                                                            |
| O Locum Required                        | ○ RVT Required ○ Veterinarian Available                                                                   |
| A desertion of the idea.                |                                                                                                    |
| Advertisement Units *                   | v                                                                                                    |
| Date to start ad                        |                                                                                                    |
| Duto to start ad                        |                                                                                                    |
|                                         |                                                                                                    |
| Salasting high visibility will increase | e ad visibility by adding a colored box around the classified. There is an extra fee for high visibility. |
| Selecting high visibility will increase | and visibility by adding a colored box around the classified. There is an extra fee for high visibility.  |
| Visibility Options                      | ☐ Premium High Visibility Ad                                                                              |
|                                         |                                                                                                    |
| Ad Content                              |                                                                                                    |
|                                         |                                                                                                    |
|                                         |                                                                                                    |
|                                         |                                                                                                    |
|                                         |                                                                                                    |
|                                         |                                                                                                    |
|                                         |                                                                                                    |
|                                         |                                                                                                    |
|                                         |                                                                                                    |
|                                         | Next Cancel                                                                                               |
|                                         |                                                                                                    |

The fee automatically calculates; dependant on if visibility options were selected, how many advertising units were selected and how many characters the ad is.

Ensure all appropriate check box fields are selected (based on what you purchased on the previous page) and click next.

| \\\\\\\\\\\\\\\\\\\\\\\\\\\\\\\\\\\\\\ | ABVMA Alberta Veterinary Medical Association |                | MEN                      | MBER LOGIN    | FIND A VETERI  | NARY PRACTICE     | FIND A MEMBER    | Q |
|----------------------------------------|----------------------------------------------|----------------|--------------------------|---------------|----------------|-------------------|------------------|---|
| #                                      | ABOUT THE ABVMA                              | FOR THE PUBLIC | BECOME A MEMBER          | OPEN/PURCH    | ASE A PRACTICE | CLASSIFIEDS   CPI | LIBRARY   EVENTS |   |
|                                        |                                              |                | CLASS                    | IFIED AD      | PURCHA         | SE -              |                  |   |
|                                        |                                              |                |                          | Select        | fee            |                   |                  |   |
|                                        |                                              | Primary Fe     | ee * <b>Under 325 ch</b> | naracters: \$ | (plus tax)     |                   |                  |   |
|                                        |                                              | Total Charac   | ters O Characters:       | 111           |                |                   |                  |   |
|                                        |                                              |                |                          |               |                |                   |                  |   |
|                                        |                                              |                | Back Next                | Cancel        |                |                   |                  |   |

### You will be prompted to review your ad prior to submitting payment.

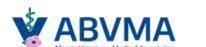

MEMBER LOGIN

FIND A VETERINARY PRACTICE

FIND A MEMBER

Q

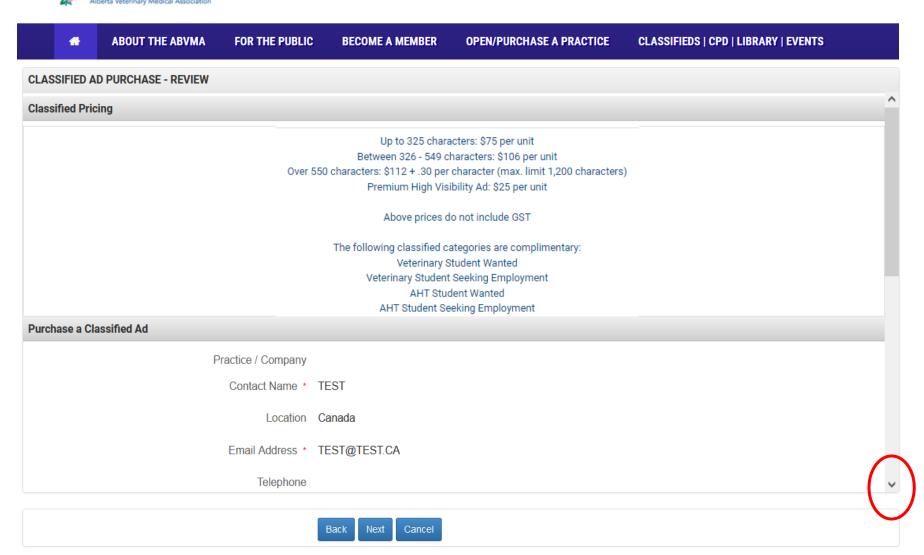

### Now, you will be prompted to review the fees associated to your ad prior to submitting payment.

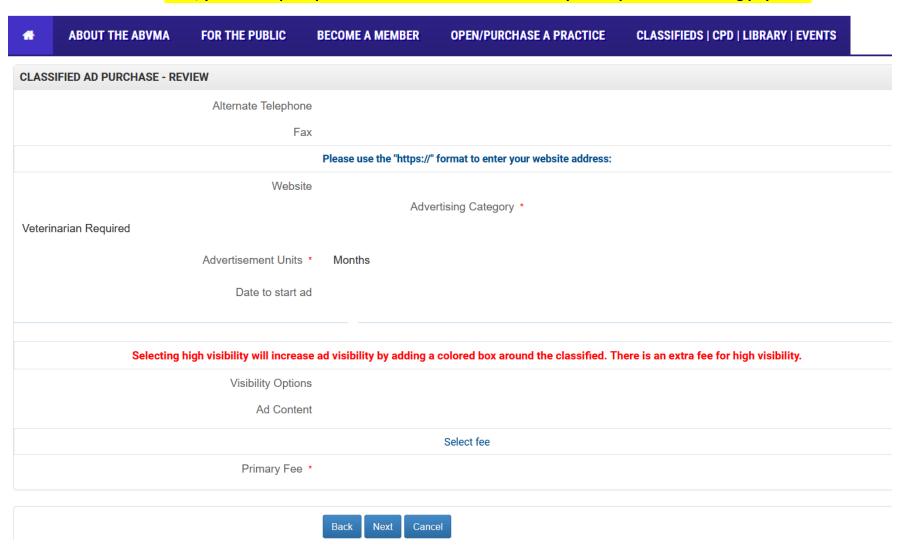

### You're all done! Please enter payment card information.

### Invoices can be viewed by logging into your Guest portal (next steps).

| <b>₼</b> ABO    | UT THE ABVMA                                    | FOR THE PUE                  | BLIC BECOME A MEMB    | BER OPEN/PURCHASE | A PRACTICE | CLASSIFIEDS   CPD   LIBRARY   EVENTS                                                                                                    |
|-----------------|-------------------------------------------------|------------------------------|-----------------------|-------------------|------------|----------------------------------------------------------------------------------------------------|
| Classified Ad F | Purchase - Secure Pa                            | yment                        |                       |                   |            |                                                                                                    |
|                 | redit card payr<br>256-bit SSL encrypt          |                              |                       |                   |            | (a) VERIFIED & SECURED                                                                                                    |
|                 | Credit Card N                                   | =                            |                       |                   | VISA VISA  | DOCUME TO SERVICE OF THE PROPERTY OF THE PROPERTY OF THE PROPE |
|                 | n Code (final group of<br>the back signature pa |                              |                       |                   |            |                                                                                                    |
| Expirat         | tion Month / Expiration                         | ion Year : • 01              | 1 • /                 | 2017 🔻            |            |                                                                                                    |
|                 | Card Holde                                      | _                            | andi                  |                   |            |                                                                                                    |
|                 |                                                 | Email: • ma                  | andi.kapalka@abvma.ca |                   |            |                                                                                                    |
|                 |                                                 | Phone: • 78                  | 0-489-5007            |                   |            |                                                                                                    |
| ADDRESS INF     | ORMATION                                        |                              |                       |                   |            |                                                                                                    |
|                 | Addre                                           | ess Line 1 *                 |                       |                   |            |                                                                                                    |
|                 | Addr                                            | ress Line 2                  |                       |                   |            |                                                                                                    |
|                 |                                                 | City •                       |                       |                   |            |                                                                                                    |
|                 |                                                 | Country * Ca                 | anada                 | 1                 | •          |                                                                                                    |
|                 | Provin                                          | ice/State *                  |                       | 4                 | <u> </u>   |                                                                                                    |
|                 | Po                                              | ostal/Zip •                  |                       |                   |            |                                                                                                    |
| Primary Fee -   |                                                 | characters \$<br>(plus tax): |                       |                   |            |                                                                                                    |
|                 | GST                                             | : \$                         |                       |                   |            |                                                                                                    |
|                 |                                                 | Total: \$                    | Pay Now               |                   |            |                                                                                                    |

### Once logged in, you will be redirected to the home page. Here you can view invoices by clicking on them.

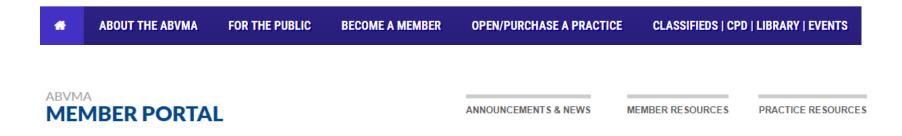

Welcome to your ABVMA Member Homepage.

#### PROFILE

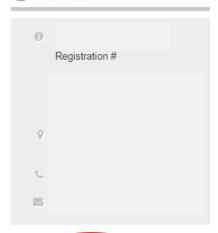

Invoice # 58493 - \$356.12 ( Unpaid ) Invoice # 58390 - \$61.47 ( Unpaid ) Invoice # 58388 - \$61.47 ( Unpaid )

INVOICES

#### **★ 2018 MEMBERSHIP RENEWALS ARE NOW OPEN**

To renew your registration for 2018, complete these steps:

- 1. Enter your Continuing Education in the CE log, or declare CE deficiency (below).
- 2. Then click on the blue renewal button (which will be visible starting in early November), and follow the steps including payment or invoicing.

#### CONTINUING EDUCATION

| Hours carried forward from the last calendar year 2017 | Hours achieved in this calendar year 2017 | Hours outstanding for this calendar year 2017 |
|--------------------------------------------------------|-------------------------------------------|-----------------------------------------------|
| 20                                                     | 20                                        | 0                                             |

Enter your Continuing Education Log

I am deficient in CE for this year and do not have sufficient carry over

### Click on PDF to print your invoice.

The printable PDF invoice should pop-up in another window. (If it does not appear, please disable your pop-up blocker).

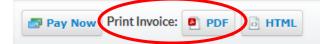

Please make your cheque payable to Alberta Veterinary Medical Association (ABVMA).

Please ensure you include a copy of this Invoice with your payment.

THANK YOU

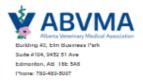

### INVOICE

BILL TO INVOICE DETAILS

INVOICE NO: 58493 DATE: October 31, 2017 DUE: On Receipt

| DESCRIPTION                | AMOUNT |
|----------------------------|--------|
| Fees                       |        |
| Fee -                      |        |
| GST Total Total Total Paid |        |
| Total                      |        |
| Total Paid                 | \$0.00 |

Payment Transactions of Invoice #: 58493

| Payment Method            | Payment Type | Transaction # | Total | Date Created | Transaction Receipt |
|---------------------------|--------------|---------------|-------|--------------|---------------------|
| Nothing found to display. |              |               |       |              |                     |